## *"TAŞINMAZ KİRALAMA SİSTEMİ" KULLANIM KILAVUZU*

## *<https://tks.meb.gov.tr/>*

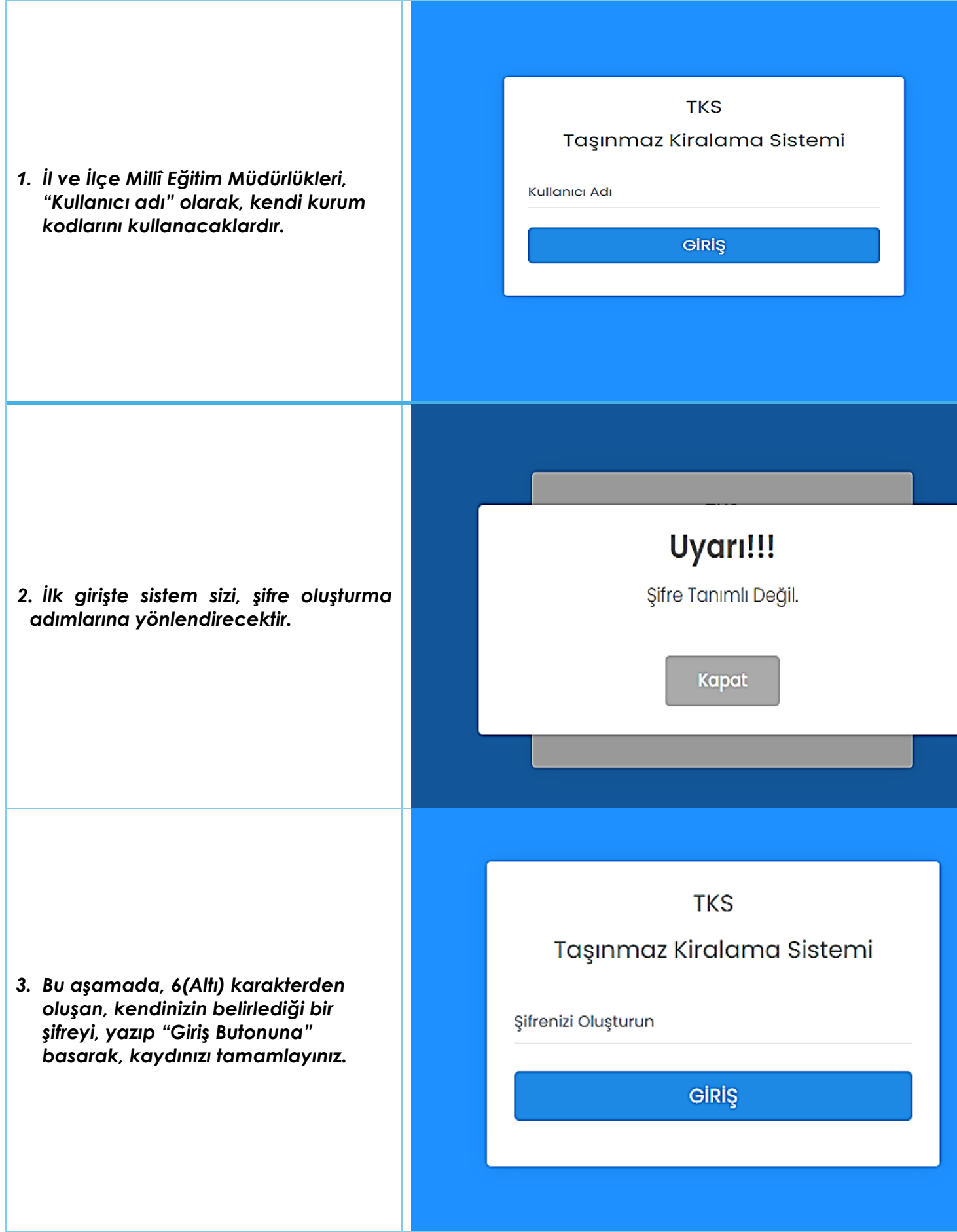

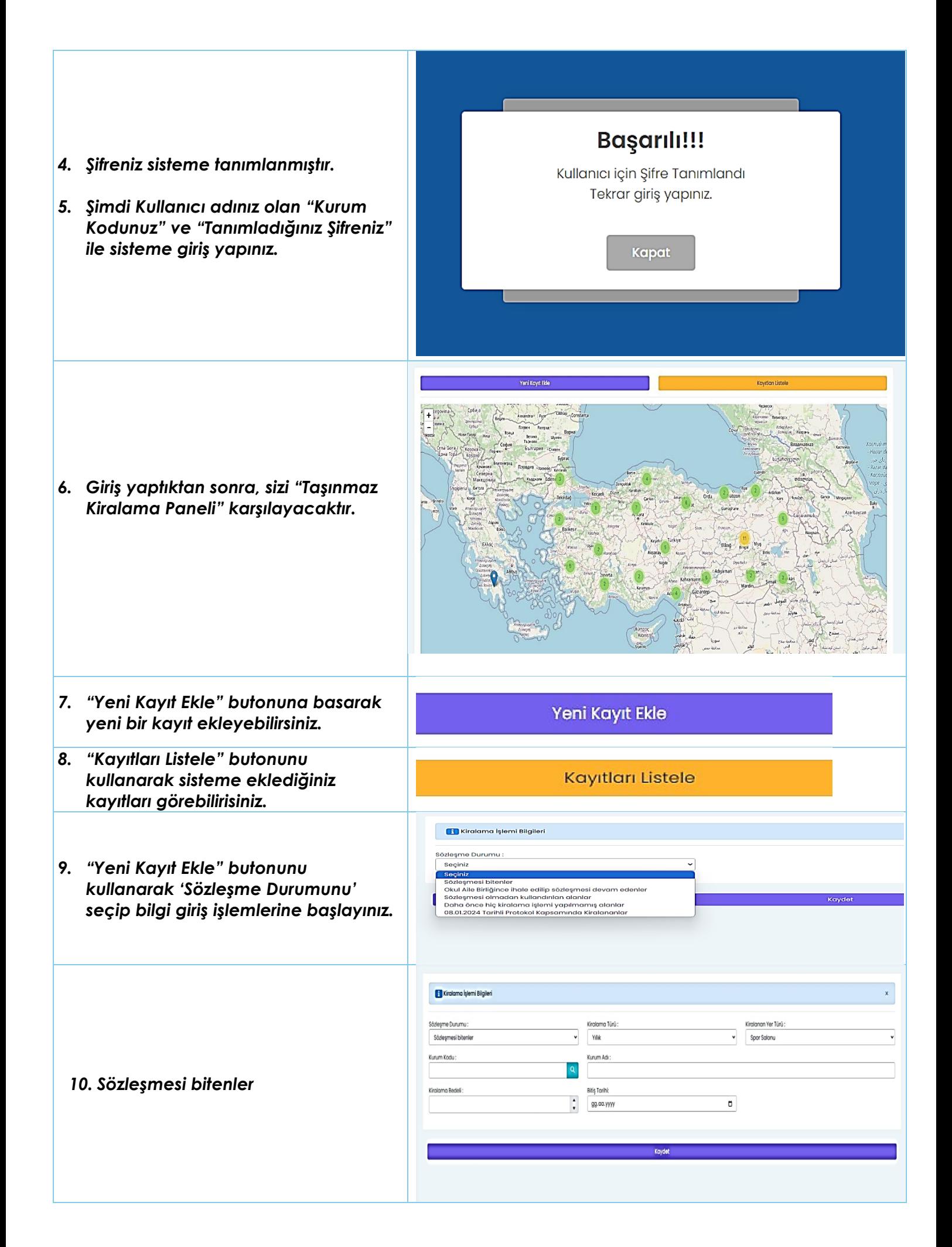

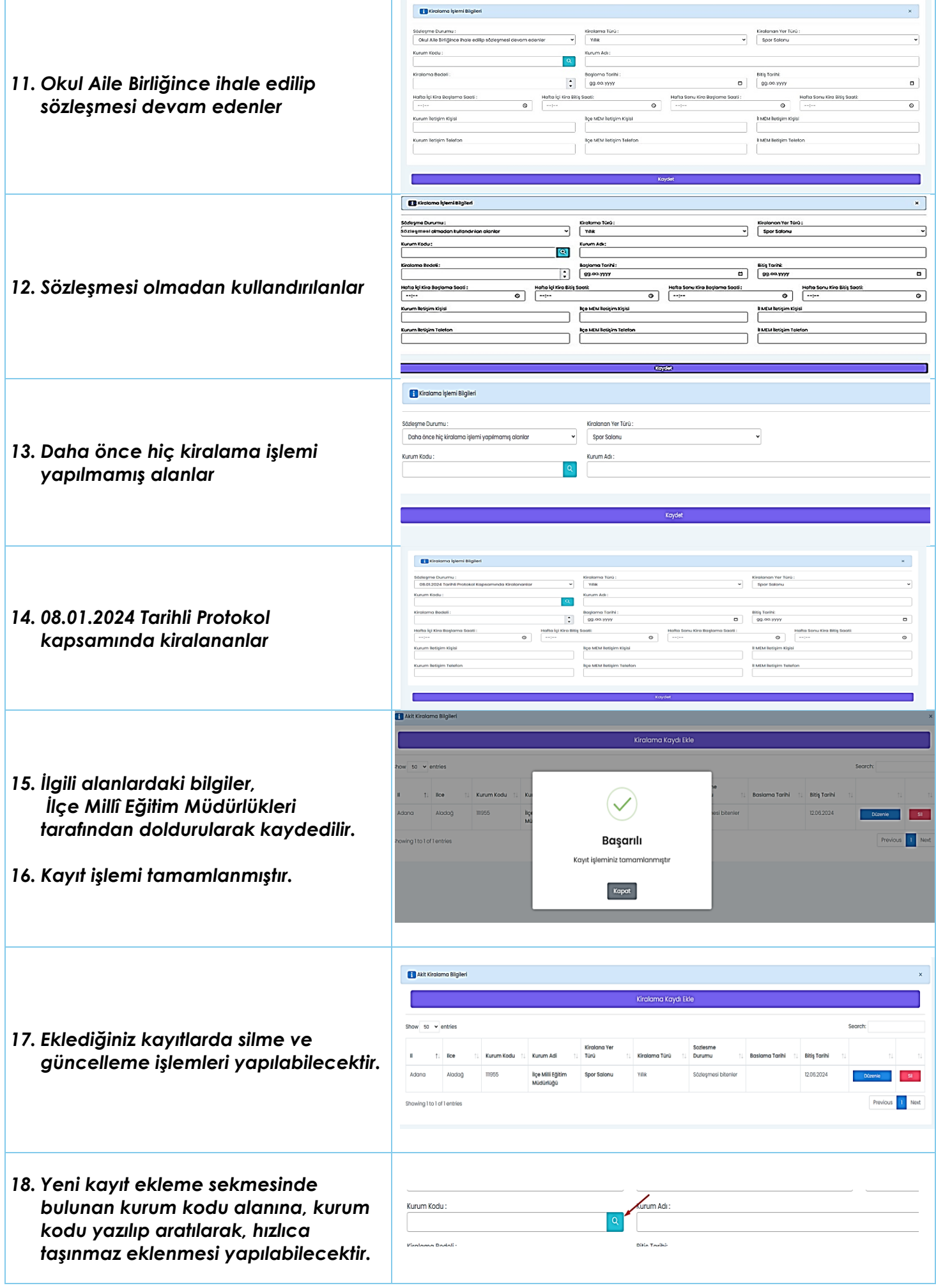